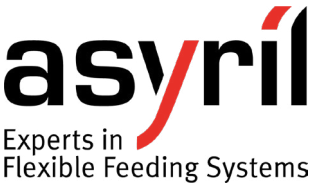

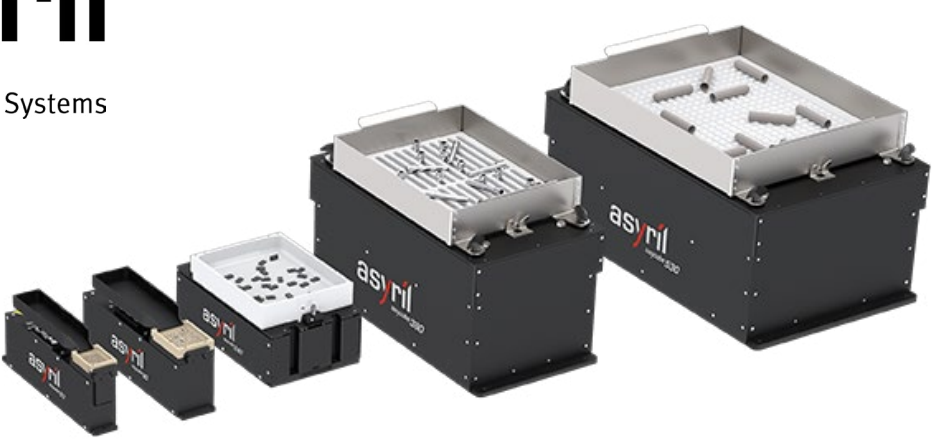

Asyril\_Asycube\_Quickstart\_revA2 - 000.105.748

Asyril\_Asycube\_Quickstart\_revA2 - 000.105.748

## **Asycube Configuration - Configuration Asycube Asycube Konfiguration -** Asycube の構成について

**EN** We are very pleased you have chosen to use our flexible feeding system Asycube.

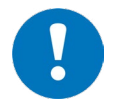

**IMPORTANT: BEFORE YOU START YOU NEED TO KNOW IF YOU ARE GOING TO USE THE ASYCUBE WITH EYE+, OUR SMART CONTROL SYSTEM OR THE STANDALONE ASYCUBE.**

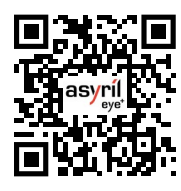

**Asycube with EYE+**  Please refer to the EYE+ user manual **<https://doc.eyeplus.asyril.com>**

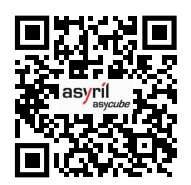

**Asycube standalone (without EYE+)** Please refer to the Asycube user manual **<https://doc.asycube.asyril.com>** and download the Asycube Studio software **[asyril.com/download-asycube-studio](http://asyril.com/download-asycube-studio)**

**Note for legacy HMI user:** the Asyril HMI has been replaced by the Asycube Studio and we encourage you to take advantage of the new software. However, if you still wish to have access to the HMI, please contact Asyril Support.

**FR** Nous sommes très heureux que vous ayez choisi d'utiliser notre système d'alimentation flexible Asycube.

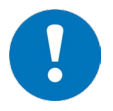

**IMPORTANT : AVANT DE COMMENCER, VOUS DEVEZ DÉFINIR SI VOUS ALLEZ UTILISER L'ASYCUBE AVEC EYE+, NOTRE SYSTÈME DE CONTRÔLE INTELLIGENT OU L'ASYCUBE SEUL.**

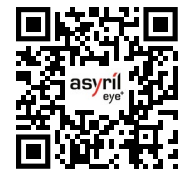

**Asycube avec EYE+**  Veuillez vous référer au manuel d'utilisation d'EYE+. **<https://doc.eyeplus.asyril.com/fr/>**

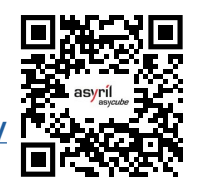

**Asycube seul (sans EYE+)** Veuillez vous référer au manuel d'utilisation de l'Asycube **[https://doc.asycube.asyril.com/fr/](https://doc.asycube.asyril.com/fr/ )** et télécharger le logiciel Asycube Studio **[asyril.com/download-asycube-studio](http://asyril.com/download-asycube-studio)**

**Note pour les utilisateurs de l'ancien HMI:** le HMI Asyril a été remplacé par Asycube Studio et nous vous encourageons à profiter de ce nouveau logiciel. Toutefois, si vous souhaitez toujours avoir accès à l'ancien HMI, veuillez contacter le Support Asyril.

**DE** Wir freuen uns sehr, dass Sie sich für unser flexibles Zuführsystem Asycube entschieden haben.

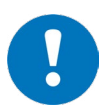

**WICHTIG: BEVOR SIE LOSLEGEN, MÜSSEN SIE FESTLEGEN, OB SIE DEN ASYCUBE MIT EYE+, UNSEREM SMART CONTROL SYSTEM, ODER DEN ASYCUBE ALLEIN VERWENDEN WOLLEN.**

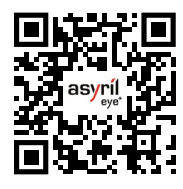

**Asycube mit EYE+ Siehe EYE+ Benutzerhandbuch <https://doc.eyeplus.asyril.com/de/>**

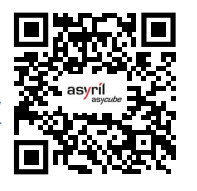

**Asycube als Einzelgerät (ohne EYE+)** Siehe Asycube Benutzerhandbuch **<https://doc.asycube.asyril.com/de/>** und laden Sie die Asycube Studio Software herunter **[asyril.com/download-asycube-studio](http://asyril.com/download-asycube-studio)**

**Hinweis für Benutzer der alten HMI:** Die Asyril HMI wurde durch das Asycube Studio ersetzt, und wir empfehlen Ihnen, die Vorteile der neuen Software zu nutzen. Wenn Sie jedoch weiterhin Zugriff auf die HMI haben möchten, wenden Sie sich bitte an den Asyril Support.

**JP** この度は、弊社のフレキシブルフィーディングシステム Asycubeをご利用いただき、誠にありがとうございます。

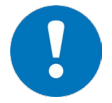

**重要:開始する前に、Asycubeを、Asycube単体で使うか、弊社の"EYE+"ロボット&Asycubeカメラコントロール システムと一緒に使うかを事前に決めていただく必要があります。**

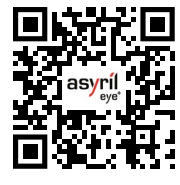

**Asycube を EYE+ と使う**  EYE+ ユーザーマニュアルを参照して ください **<https://doc.eyeplus.asyril.com/ja/>**

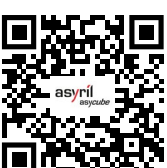

**Asycube 単体 (EYE+ を使用しない)で使う** Asycubeユーザーマニュアルを参照し、 **[https://doc.asycube.asyril.com/ja/](https://doc.asycube.asyril.com/ja/ 
)** Asycube Studio(アジキューブスタジオ)ソフ トウェアをダウンロードしてください **[asyril.com/download-asycube-studio](http://asyril.com/download-asycube-studio)**

**従来HMIをお使いの場合のご注意:**Asyril HMIはAsycube Studioに引き継がれました。新ソフトウェアのAsycube Studio をご利用くださいますようお願いいたします。引き続きAsyril HMIへのアクセスをご希望の場合はアジリルサポートまで ご連絡ください。

**EN: Do not hesitate to contact us, our team is at your disposal. FR: N'hésitez pas à prendre contact avec nous, notre équipe se tient à votre disposition. DE: Zögern Sie nicht uns zu kontaktieren! Unser Team steht Ihnen jederzeit zur Verfügung. JP: 何かご不明点はございますか?お気軽に弊社のチームにお問い合わせください。**

**Asyril SA** Z.I. du Vivier 22 1690 Villaz-St-Pierre Suisse

**Asyril US Inc.** 5256A West 74th Street Edina, MN 55439 USA

**[support.us@asyril.com](mailto:support.us%40asyril.com%20?subject=)**

**Asyril K.K.** German Industry Park #351 1-18-2 Hakusan, Midori-ku, Yokohama 226-0006 Japan

**[support@asyril.com](mailto:support%40asyril.com%20?subject=)**

+41 26 420 42 42

+1 612 294-6886

+81 (45)-479-9393

**[support.jp@asyril.com](mailto:support.jp%40asyril.com%20?subject=)**